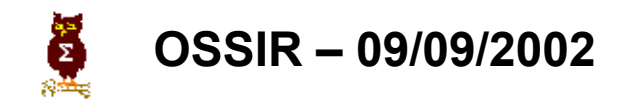

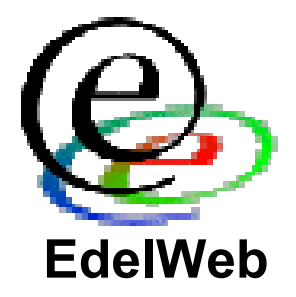

# **Vulnérabilités, attaques et sécurisation des applications Web**

**Pourquoi les firewalls sont impuissants** 

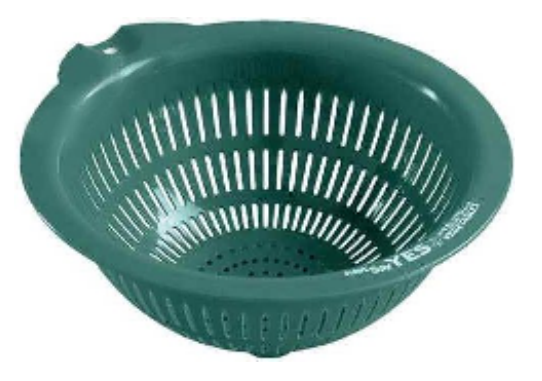

**Patrick CHAMBET patrick.chambet@edelweb.fr**

**EdelWeb http://www.edelweb.fr**

**http://www.chambet.com**

# **Planning**

- •**Objectifs**
- • **Généralités**
	- •**Qu'est-ce qu'une application Web ?**
	- •**Rôle et limitations des firewalls**

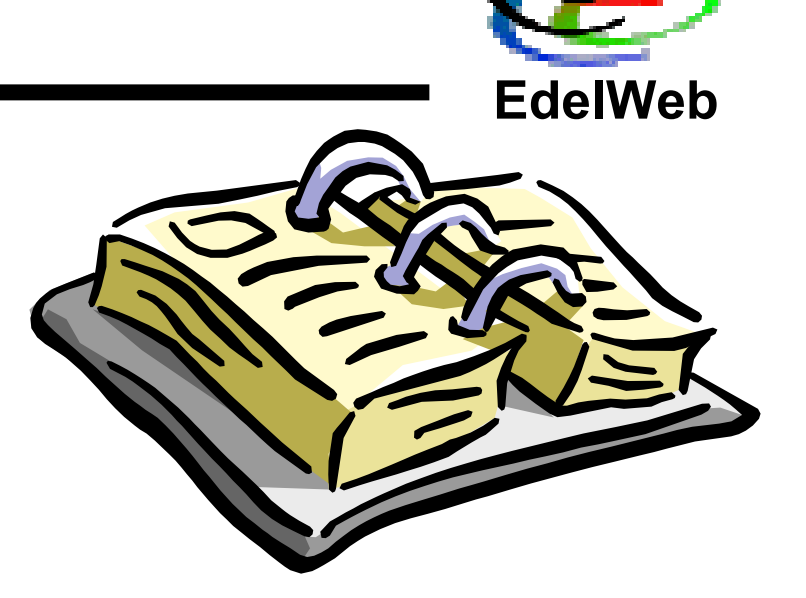

- • **Vulnérabilités et attaques sur les applications Web**
	- •**Interprétation des URLs**
	- •**Mauvais contrôle des données entrées par l'utilisateur**
	- •**Injection de code SQL**
	- •**Attaques sur les identifiants de session**
	- $\bullet$ **Cross Site Scripting**
	- •**Autres attaques**

#### •**Conclusion**

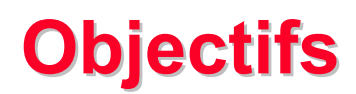

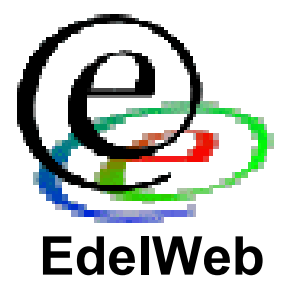

- **Présenter les principales caractéristiques des applications Web**
- **Constater l'impuissance des firewalls face à un grand nombre d'attaques**

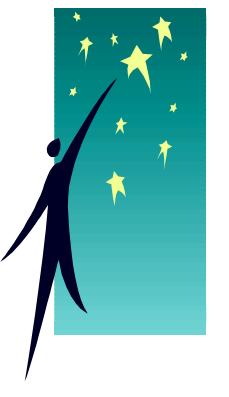

- **Décrire les vulnérabilités et les attaques actuelles courantes sur les applications Web**
- **Présenter à chaque fois des recommandations permettant de sécuriser les applications Web**
- •**Conclure sur la sécurité des applications Web**

# **Planning**

•**Objectifs**

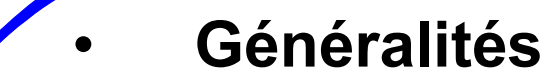

- •**Qu'est-ce qu'une application Web ?**
- •**Rôle et limitations des firewalls**

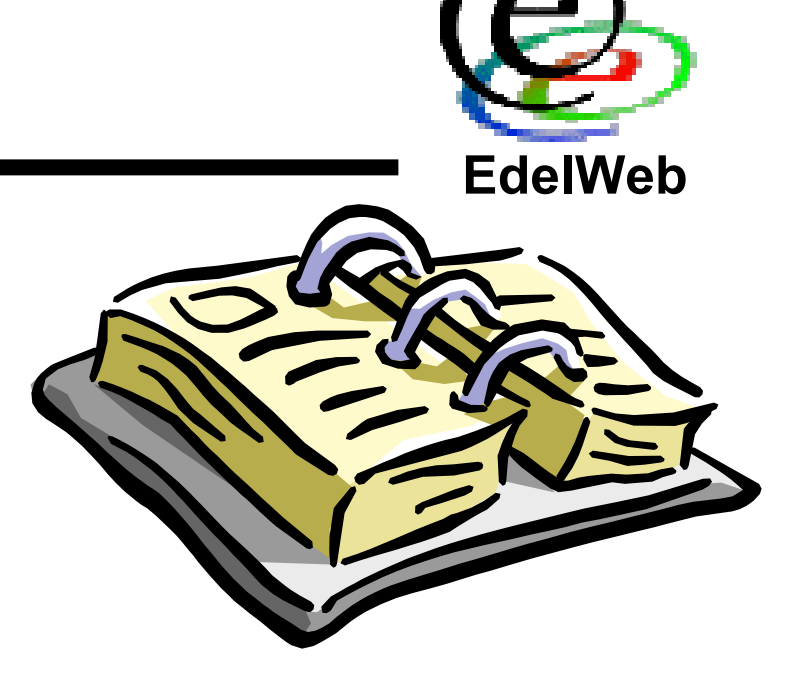

- • **Vulnérabilités et attaques sur les applications Web**
	- •**Interprétation des URLs**
	- •**Mauvais contrôle des données entrées par l'utilisateur**
	- •**Injection de code SQL**
	- •**Attaques sur les identifiants de session**
	- $\bullet$ **Cross Site Scripting**
	- •**Autres attaques**

#### •**Conclusion**

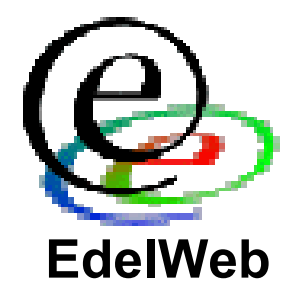

- **Applicatif utilisant le protocole HTTP ou HTTPS pour être piloté par un utilisateur**
- **L'utilisateur n'a besoin que d'un simple navigateur Web ou d'une application propriétaire utilisant le protocole HTTP/HTTPS pour travailler sur l'applicatif**
- **L'utilisateur peut se situer très loin de l'applicatif et travailler à travers Internet**
- **=> Le port 80 devient un port « fourre-tout » à travers lequel un grand nombre de flux passent les firewalls (protocoles DCOM, RPC, SOAP, XML, streaming sur HTTP, …)**

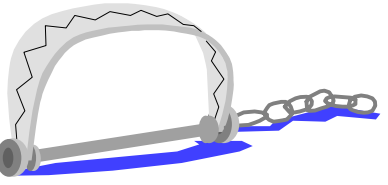

# **Application Application Web type**

**EdelWeb**

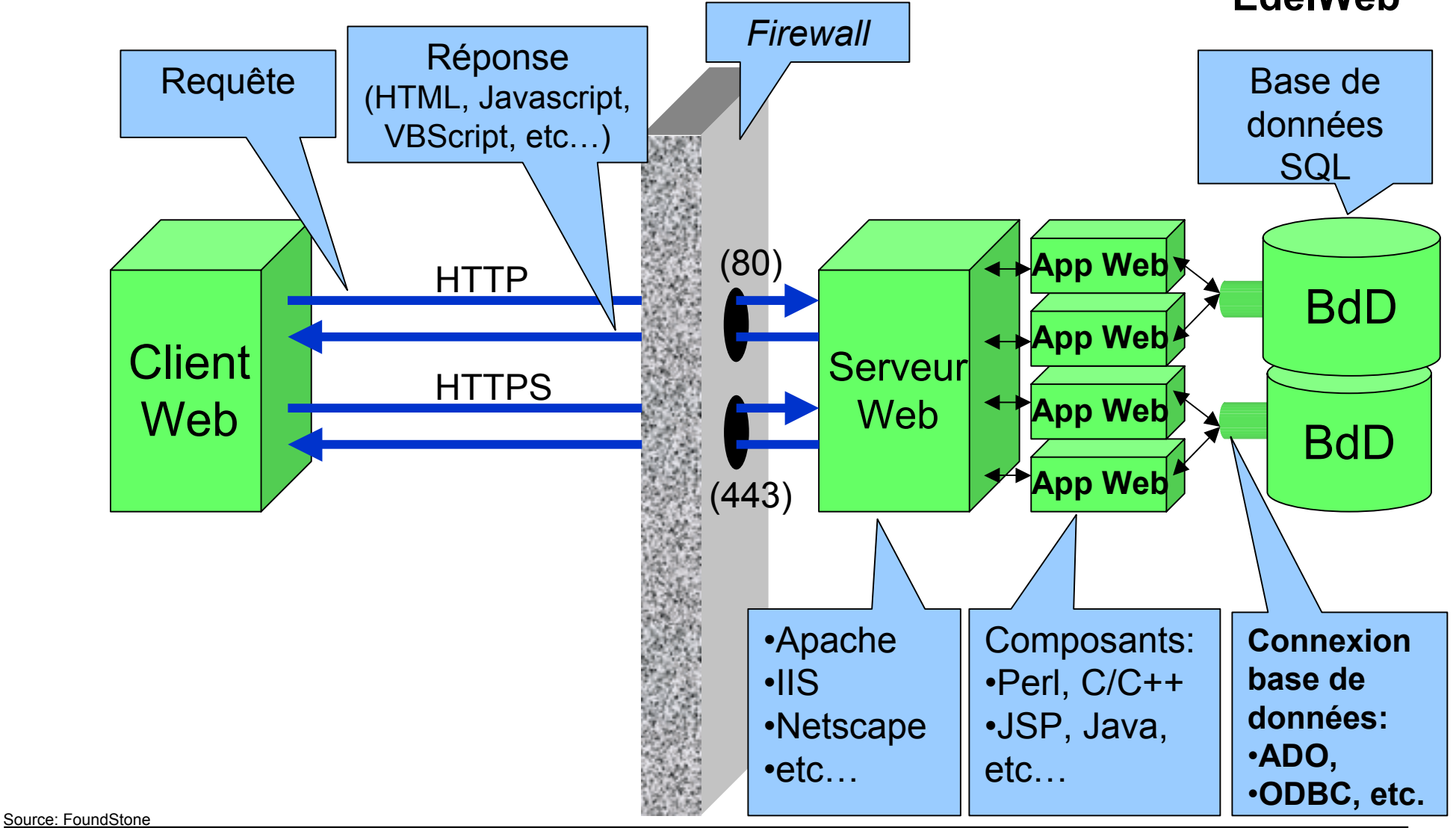

# **Utilité des firewalls (1/3)**

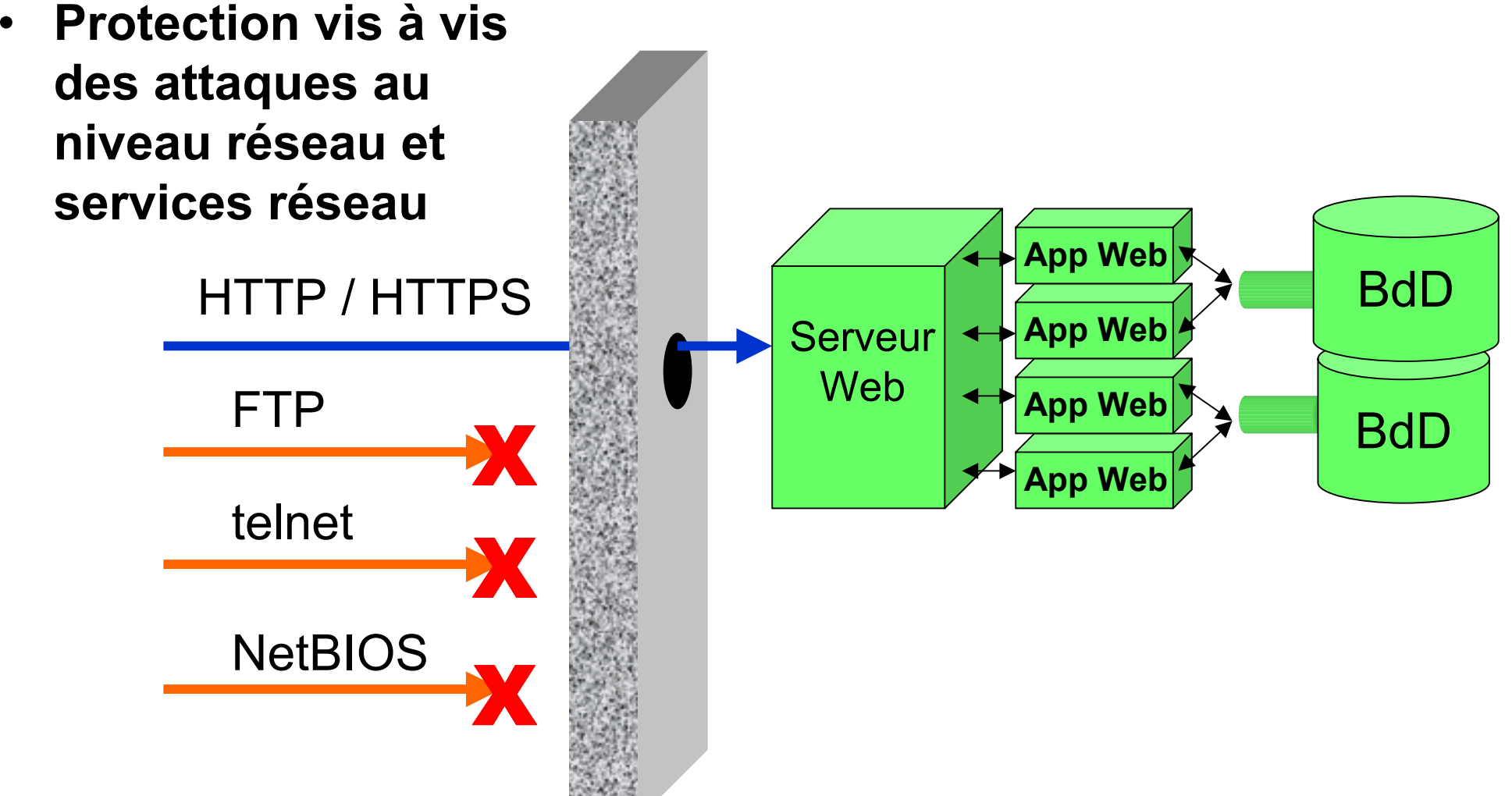

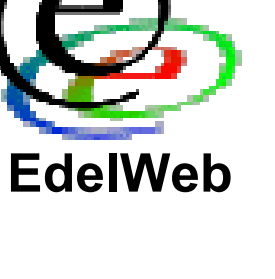

**Serveur** 

Web

X

 $\leftarrow$ 

**App Web**

**App Web**

**App Web**

# **Utilité des firewalls (2/3)**

• **Protection des serveurs internes (plan d'adressage privé RFC 1918: non routable)**

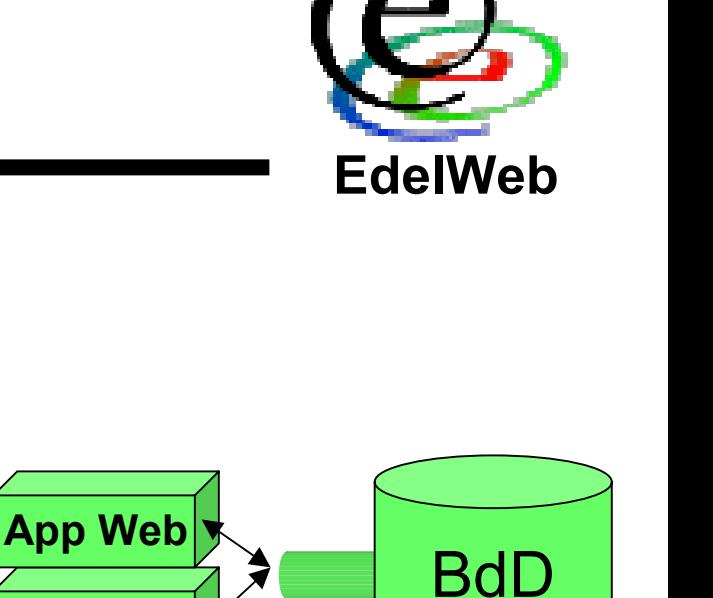

**BdD** 

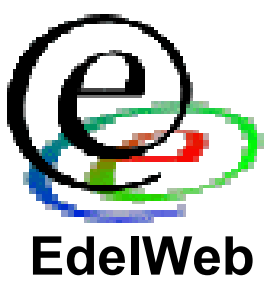

# **Utilité des firewalls (3/3)**

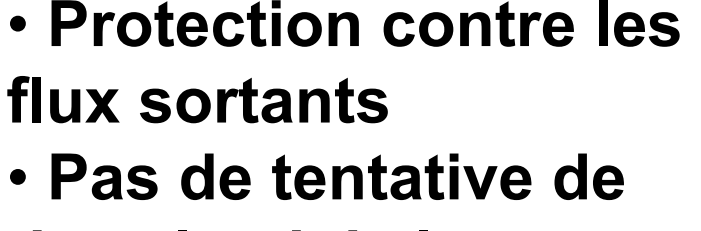

**download de la part d'un serveur**

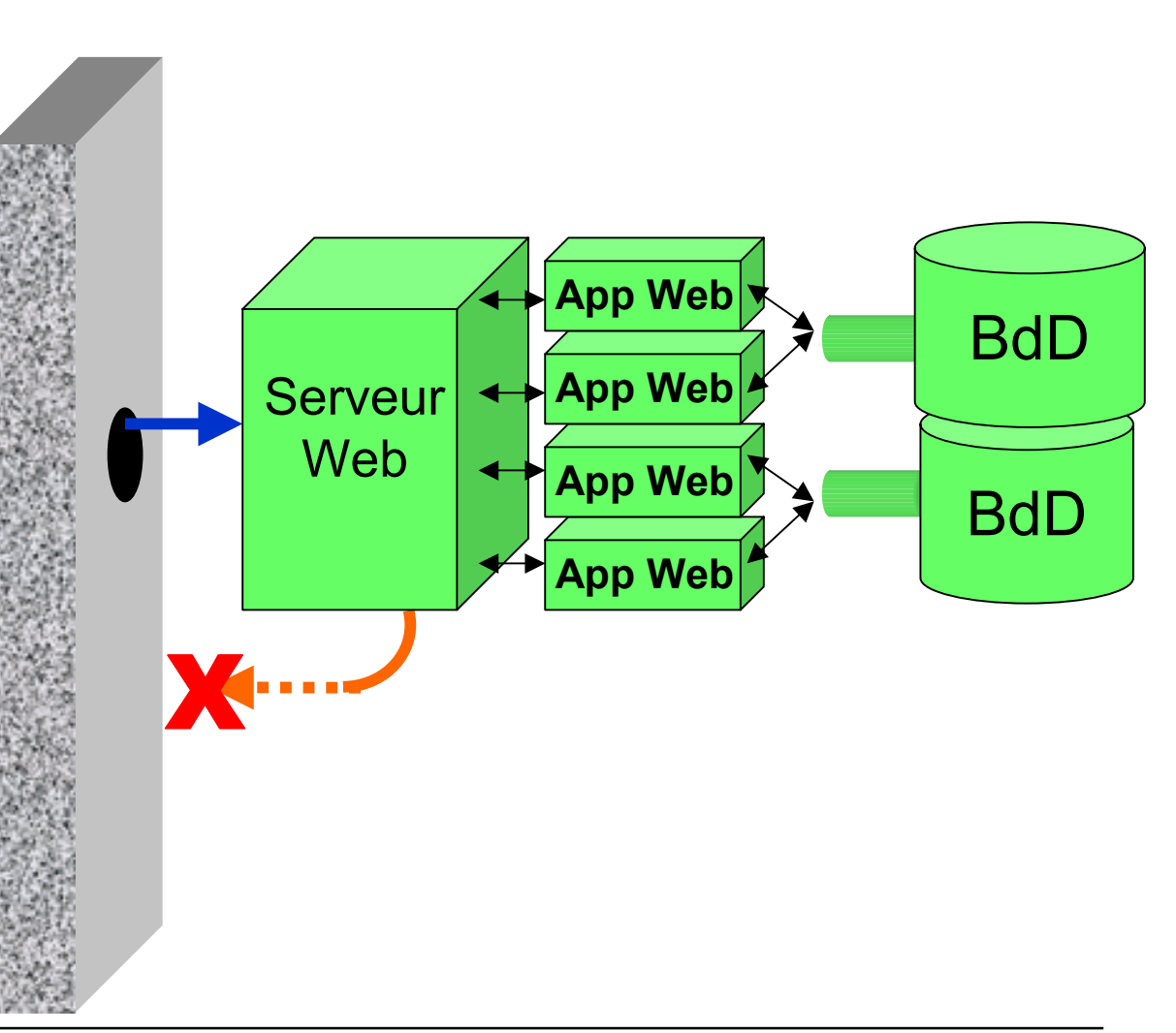

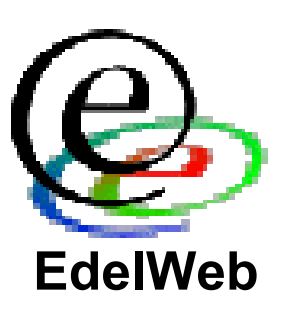

# **Ce que les firewalls ne peuvent pas éviter**

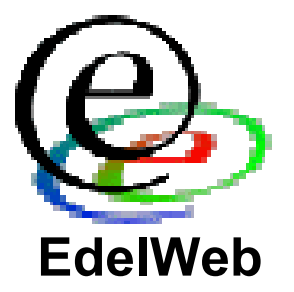

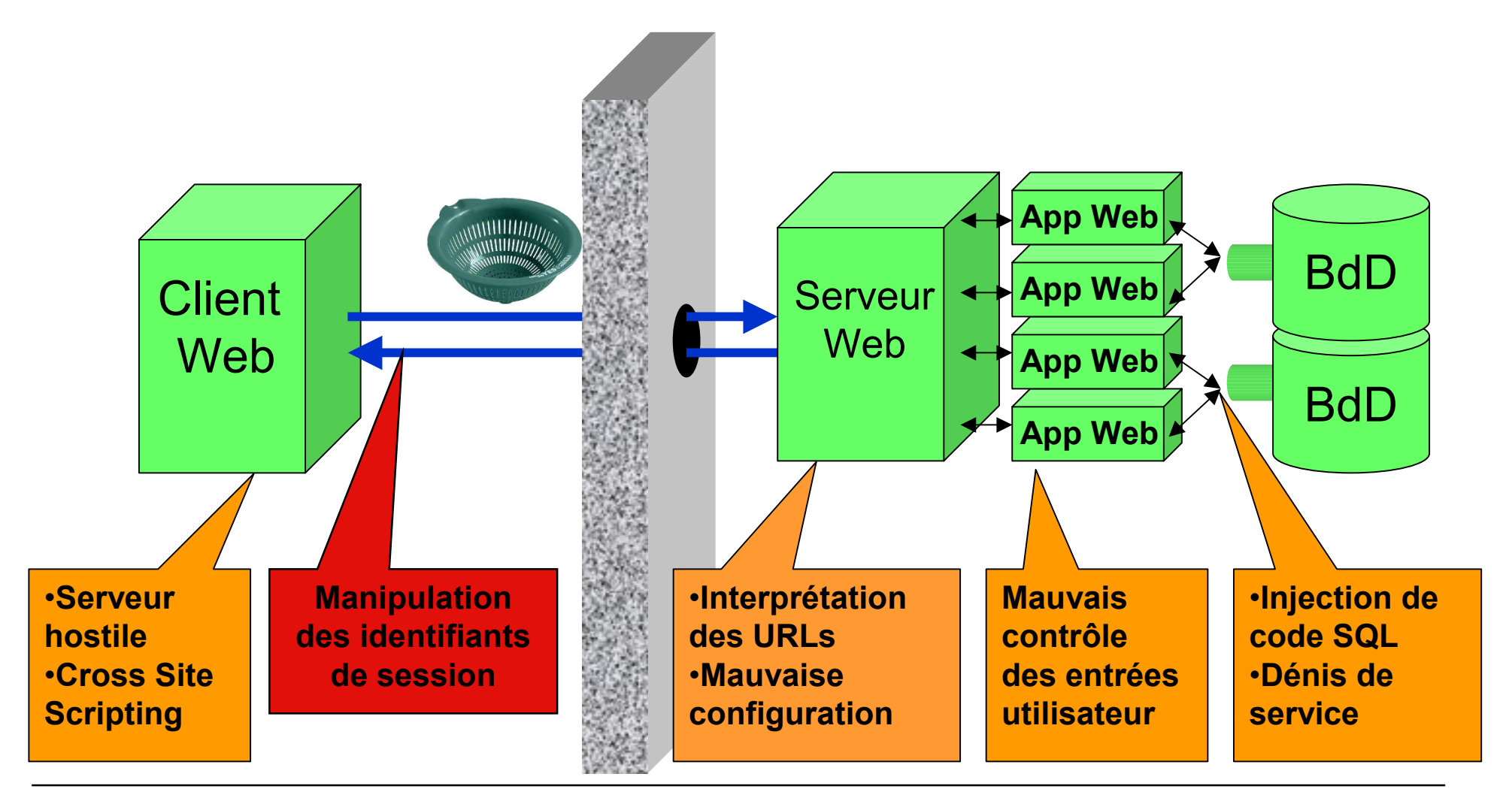

# **Le mythe de la sécurité par le chiffrement Le mythe de la sécurité par le chiffrement**

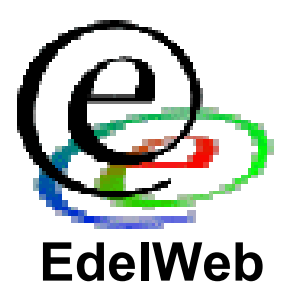

• **« J'utilise du chiffrement (SSL 128 bits par exemple) donc je suis sécurisé »**

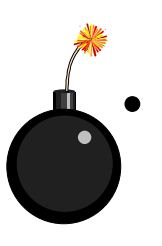

- **« J'ai un certificat serveur Verisign donc mon site est sûr »**
- **Cela concerne la confidentialité, mais ne protège pas des intrusions**

# **Planning**

•

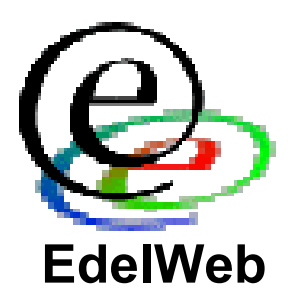

- •**Objectifs**
- • **Généralités**
	- •**Qu'est-ce qu'une application Web ?**
	- •**Rôle et limitations des firewalls**

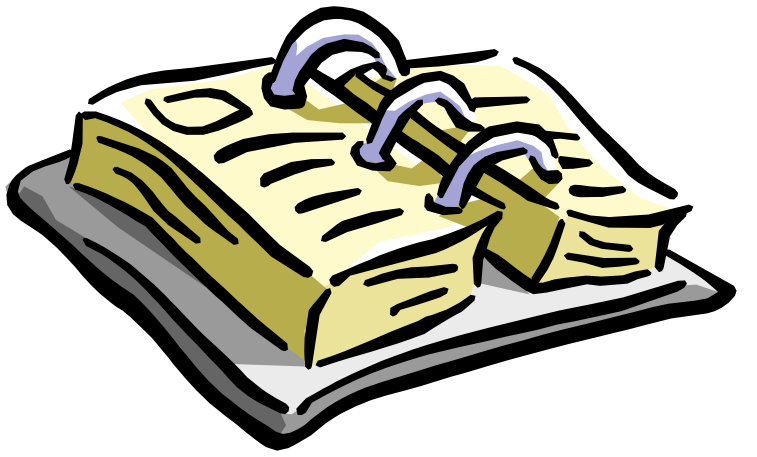

- **Vulnérabilités et attaques sur les applications Web**
	- •**Interprétation des URLs**
	- •**Mauvais contrôle des données entrées par l'utilisateur**
	- •**Injection de code SQL**
	- •**Attaques sur les identifiants de session**
	- $\bullet$ **Cross Site Scripting**
	- •**Autres attaques**

#### •**Conclusion**

# **Interprétation des URLs**

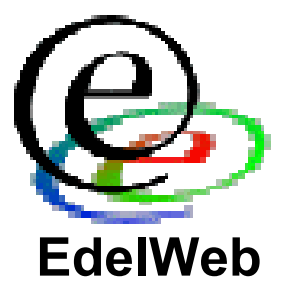

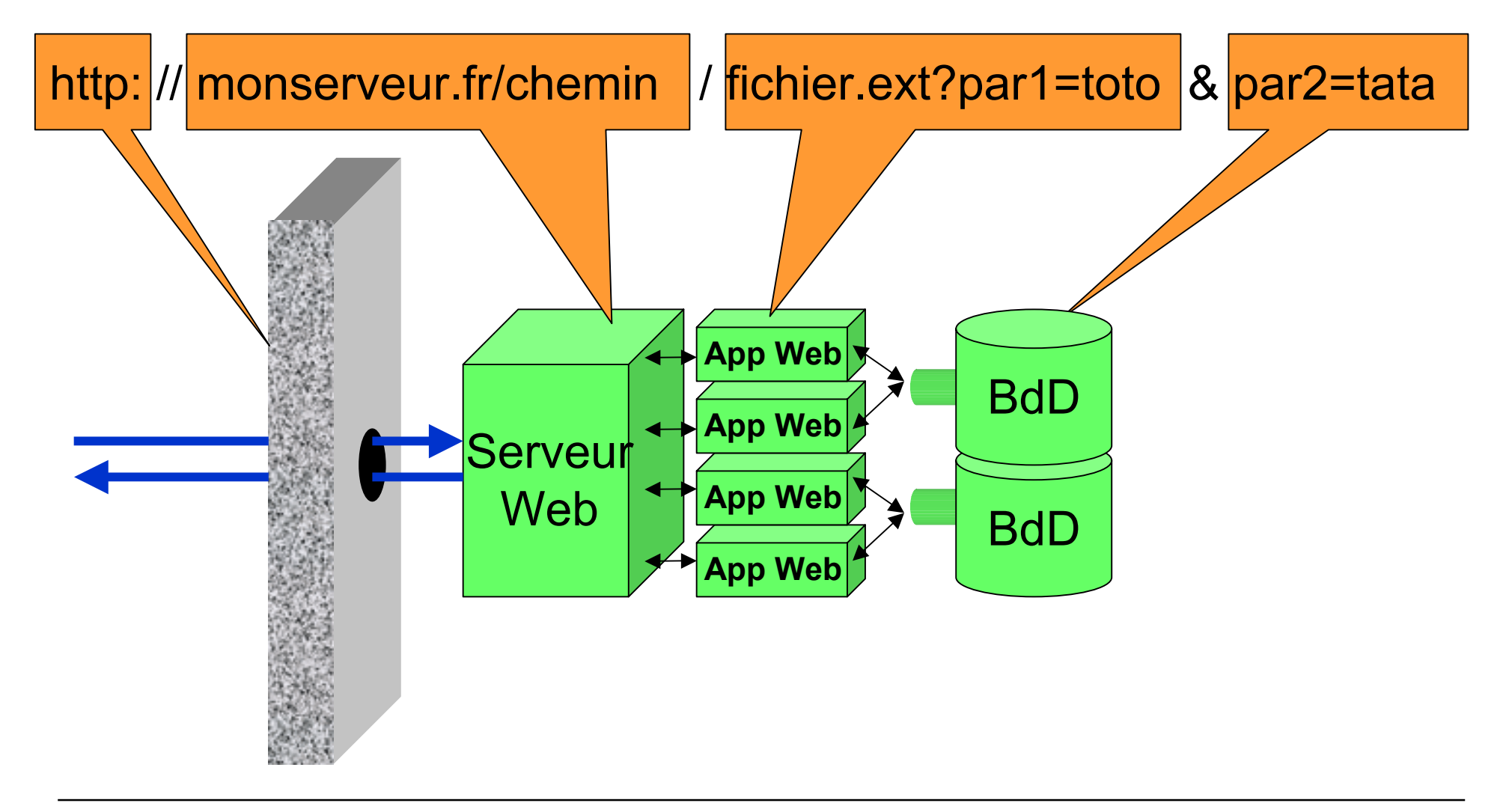

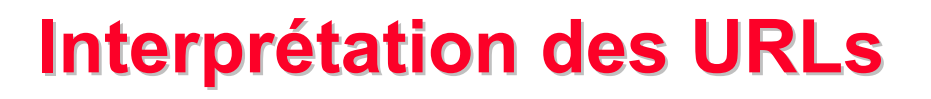

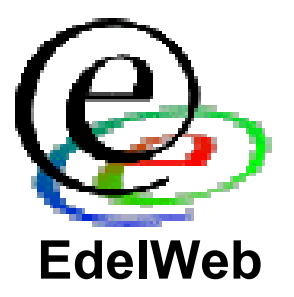

• **Exemple 1: Bug unicode d'IIS**

**http://www.monserveur.com/scripts/..%255c.. /winnt/system32/cmd.exe?/c+dir+c:\**

**=> Liste des fichiers du répertoire**

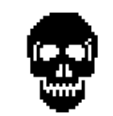

• **Exemple 2:**

**http://www.maisjemesoigne.com///////// /////////////////////////////**

**=> Liste des fichiers du répertoire**

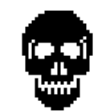

## **Interprétation des URLs: recommandations recommandations**

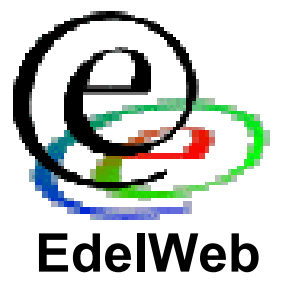

- **Sécuriser le système d'exploitation et le serveur Web (appliquer les derniers patches, chrooter le service, …)**
- $\bullet$ **Installer l'arborescence Web sur une partition séparée**
- $\bullet$  **Contrôler strictement l'arborescence Web et supprimer les répertoires inutiles**
- $\bullet$ **Désactiver le « directory browsing » sur l'ensemble du site Web**
- $\bullet$  **Supprimer tous les filtres, interpréteurs de scripts, CGI et autres exécutables inutiles**
- • **Supprimer tous les fichiers inutiles sur un serveur de production (pages d'exemples notamment)**
- **Appliquer des permissions d'accès sur les fichiers au niveau du serveur Web mais aussi du système de fichiers**
- $\bullet$ **Désactiver HTTP sur les pages qui nécessitent HTTPS**
- $\bullet$ **Utiliser un filtre d'URLs (ou un reverse proxy)**
- •**Envisager l'installation d'un IDS**

!@\$%^&\*()-\_+`~\|[]{};:'"?/,.><

#### **Patrick CHAMBET Vulnérabilités et sécurisation des applications Web Page 16**

**EdelWeb**

# • **Exemple:**

**http://www.maisjemesoigne.com/cgibin/getsize.cgi?file=test.txt**

**http://www.maisjemesoigne.com/cgibin/getsize.cgi?file=\***

**=> liste des fichiers**

- **Insertion de code HTML**
- **Insertion de code exécutable**

**Contrôle des données utilisateur Contrôle des données utilisateur**

- **Dépassement de quotas (exemple: virement bancaire)**
- $\bullet$ **Dénis de service (requêtes de grande taille)**
- **Caractères dangereux:**

# **Contrôle des données utilisateur : Contrôle des données utilisateur : recommandations recommandations**

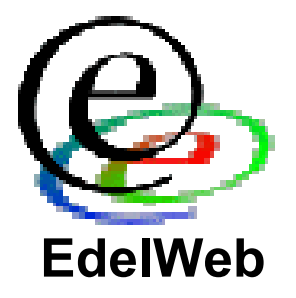

- **Nécessité d'un double contrôle côté client (par javascript par ex.) + côté serveur**
- **Comptage du nombre de paramètres et de leur nom**
- **Neutralisation des caractères spéciaux**
- **Contrôle de la longueur des données**
- **Validation du type des données (date, chaîne, nombre)**
- **Contrôle de l'intervalle de validité des données (dans l'absolu)**
- **Vérification de la validité réelle des données (en relatif, dans une base de données)**
- **Limitation du nombre de saisies de données par unité de temps**

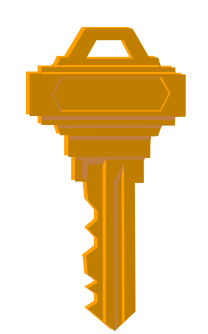

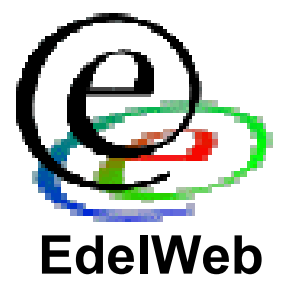

• **Exemple:**

**Requête SQL tournant sur le serveur :**

**SELECT \* FROM table\_Clients WHERE champ\_Nom=Name**

**Chaîne saisie dans le champ Name : toto; INSERT INTO table\_Users VALUES ('Mon\_login', 'Mon\_password')**

### **Requête exécutée au final :**

**SELECT \* FROM table\_Clients WHERE champ\_Nom=toto; INSERT INTO table\_Users VALUES ('Mon\_login', 'Mon\_password')**

**=> Ajout d'un nouveau login permettant une intrusion**

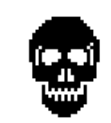

### **Injection de code SQL (2/2) Injection de code SQL (2/2)**

- **Cas de MS SQL Server**
	- **shell**
		- **<sup>999</sup> OR ID <sup>=</sup> ' |shell("cmd.exe /c ...")|**
		- **' ; select \* from ' & shell ("dir c:\") & '**
	- **Procédures stockées**
		- **999; exec sp\_addlogin 'BadUser'**
		- **xp\_cmdshell "net user /ADD ..."**
		- **xp\_regrea<sup>d</sup> HKLM/Security/SAM ...**
		- **sp\_makewebtask "\\IP\Share\result.html", "select \* ..."**
		- **xp\_enumdsn**

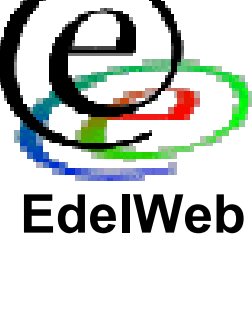

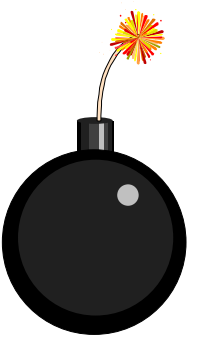

# • **Filtrage beaucoup plus précis des données utilisateurs**

- **Interdire les mots clés comme SELECT, INSERT, UNION, LIKE, etc…**
- **Utiliser des fonctions de substitution et des expressions régulières**
- **Sécuriser la configuration du service de base de données (logins, procédures stockées, permissions d'accès sur les tables et autres objets, …)**

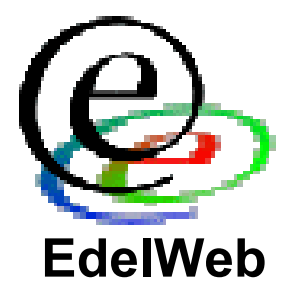

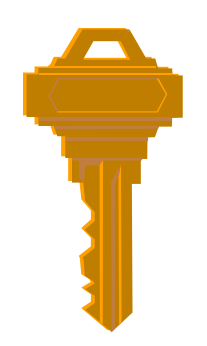

# **Attaques sur les identifiants de session**

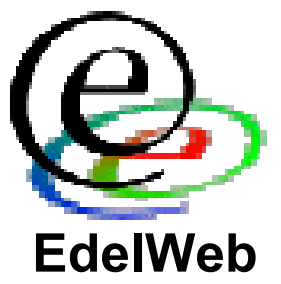

• **Les identifiants de session servent à maintenir un contexte utilisateur**

### • **Exemple:**

0001WVWSDWAAAAB4EMYPBIB0NXA 0001WV0WPTQAAACS4MYPBIAQZTY 0001WVXXHPQAAAB4YMYPBIB0NXA 0001WV2FYCYAAACUCMYPBIAQZTY 0001WV2VIVYAAACUKMYPBIAQZTY 0002YEQH5GYAAAPYWMYPBIAQ20I 0002YFAQGIYAAAPWMMYPBIAQ20I 0002YMUBB4AAABS4GMYPBIAQ20I 0003ZAM00OAAABV0AMYPBIA4JZQ

### **=> Développement d'un outil conduisant à un vol de session**

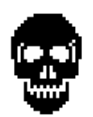

…

## **Attaques sur les Attaques sur les identifiants identifiants de session : de session : recommandations recommandations**

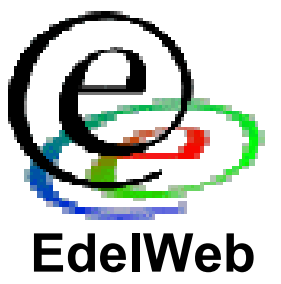

- **Ecrire une fonction de génération d'identifiants de session extrêmement robustes**
- **Vérifier le qualité du générateur aléatoire**
- **Utiliser un espace de valeurs suffisamment étendu pour qu'une attaque en brute force ne puisse être menée dans un délai réduit**
- **Il est déconseillé d'utiliser les fonctions de génération d'identifiants fournies en standard avec certains logiciels ou environnements de développement du marché**

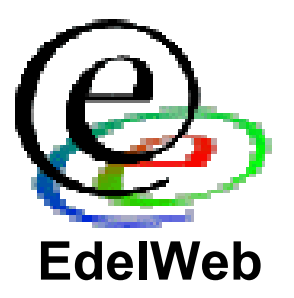

- **Principe:** 
	- **Attaquer les utilisateurs de l'application plutôt que l'application elle-même**
	- **L'attaquant provoque l'envoi à la victime par le site Web légitime d'une page hostile contenant des scripts ou des composants malveillants**
	- **Cette page est exécutée sur le poste de la victime dans le contexte du site Web d'origine**
- **Exemple:**
	- **<A HREF=http://www.mabanque.com/<script> alert(document.cookie)</script>">Click Here</a>**

**Retour:**

```
<HTML>404 Page Not Found:
<script>alert(document.cookie)</script>
```
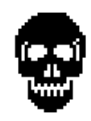

### **Cross Site Scripting : recommandations recommandations**

- **Côté serveur:**
	- **Maintenir le serveur Web à jour (correctifs de sécurité)**
	- **Contrôler la validité des saisies des utilisateurs (cf cidessus)**
- • **Côté client:**
	- **Maintenir les navigateurs et clients mail à jour**
	- **Durcir leur configuration le plus possible**

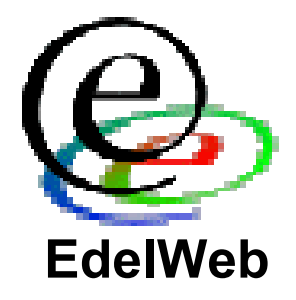

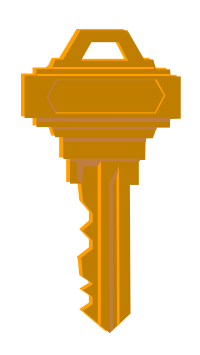

# **Autres attaques et recommandations (1/2)**

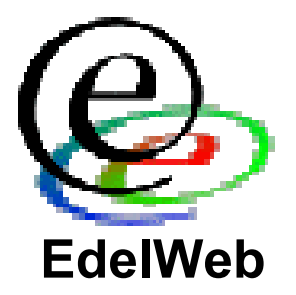

- **Mécanismes d'authentification basés sur Java, JavaScript ou ActiveX**
	- **A éviter absolument: ne jamais faire confiance à du code tournant côté client**
- **Contrôle d'accès basé sur le header HTTP\_REFERER**
	- **A éviter absolument**
- **Mauvaise gestion du contexte utilisateur**
	- **Contrôler strictement et à chaque page le contexte de sécurité (l'utilisateur est-il authentifié ? Quels droits a-t-il ?)**
- $\bullet$  **Manque de ré-authentification**
	- **Ré-authentifier l'utilisateur pour les opération importantes (changement du mot de passe, virement bancaire, etc…)**

# **Autres attaques et recommandations Autres attaques et recommandations (2/2)**

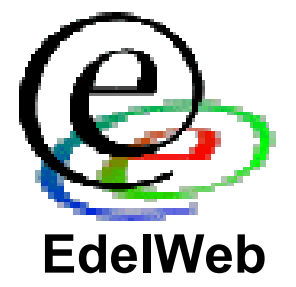

- **Attaques du client par un serveur hostile (JavaScript, VBScript, ActiveX, Applets Java, Flash, DHTML, XML, CSS, …)**
	- **Maintenir les navigateurs et clients mail à jour**
	- **Durcir leur configuration le plus possible**
- **Man-in-the-middle (interception et rejeu des flux, ou modification à la volée)**
	- **Possible même si on utilise SSL**
	- **Le seul moyen de se prémunir contre ce type d'attaque est d'imposer une authentification côté serveur et côté client par l'utilisation de certificats clients X.509**

# **Planning**

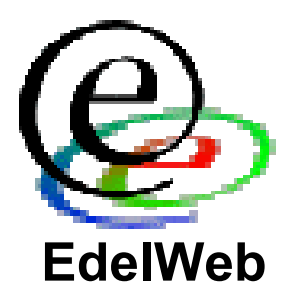

- •**Objectifs**
- • **Généralités**
	- •**Qu'est-ce qu'une application Web ?**
	- •**Rôle et limitations des firewalls**

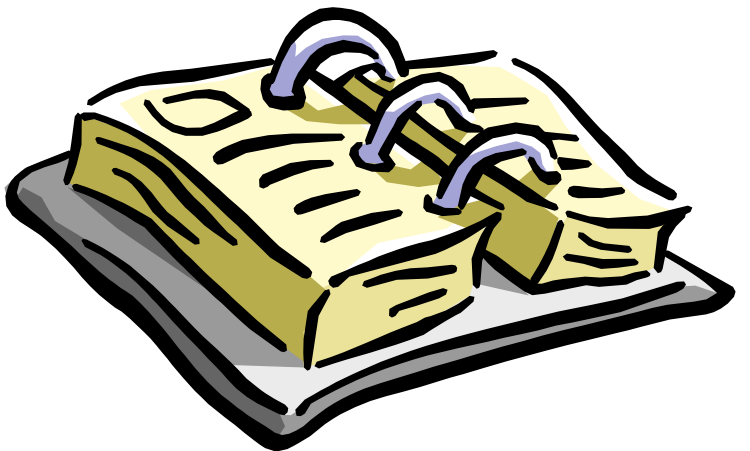

- • **Vulnérabilités et attaques sur les applications Web**
	- •**Interprétation des URLs**
	- •**Mauvais contrôle des données entrées par l'utilisateur**
	- •**Injection de code SQL**
	- •**Attaques sur les identifiants de session**
	- $\bullet$ **Cross Site Scripting**
	- •**Autres attaques**

#### •**Conclusion**

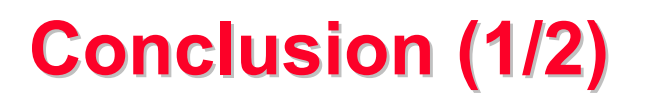

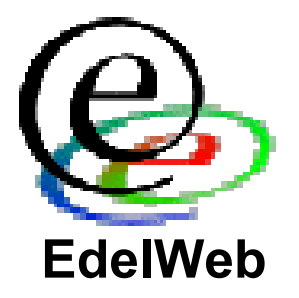

- **Vous savez que vous allez être attaqué**
- **La question n'est pas : « vais-je subir des attaques ? », mais : « quand ? » et « suis-je bien préparé ? »**

- **La sécurité au niveau applicatif est indispensable**
- **Les firewalls, les tunnels chiffrés, les PKI ne sont pas suffisants**

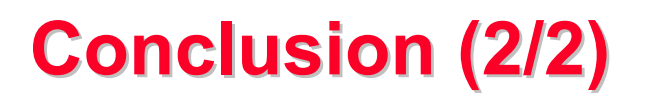

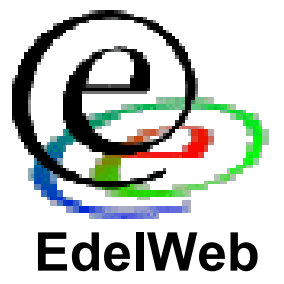

- **Prendre en compte la sécurité le plus en amont possible lors du développement (dès la conception de l'architecture de l'application)**
- **Faire procéder à un test d'intrusion applicatif à la fin du développement et juste avant la mise en production**
- **Effectuer un suivi de la sécurité tout au long de la vie de l'application Web (mise en ligne de nouvelles versions, …)**
- •**http://www.sqlsecurity.com**
- •**http://www.owasp.com**
- •**http://www.hammerofgod.com/download.htm**
- •**http://heap.nologin.net/aspsec.html**
- • **http://www.microsoft.com/technet/itsolutions/ security/database/database.asp**
- •**http://www.securityfocus.com**
- • **http://www.appsecinc.com/presentations/ Manipulating\_SQL\_Server\_Using\_SQL\_Injection.pdf**
- $\bullet$ **Et bien sûr: MISC**

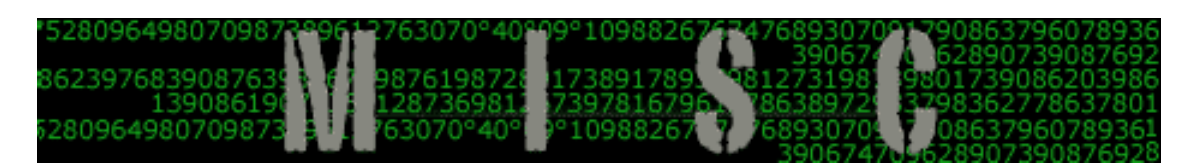

**http://www.ed-diamond.com/cible.php3?choix=misc**

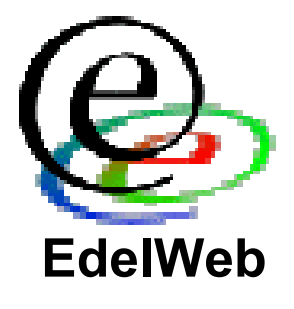

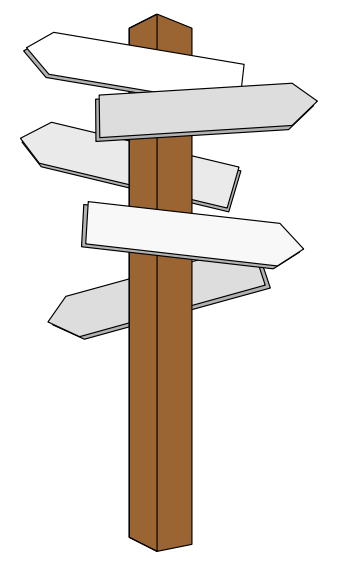

## **Questions Questions**

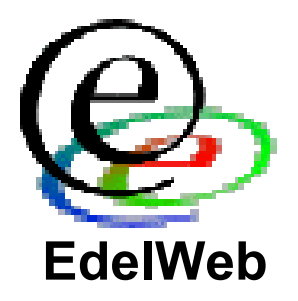

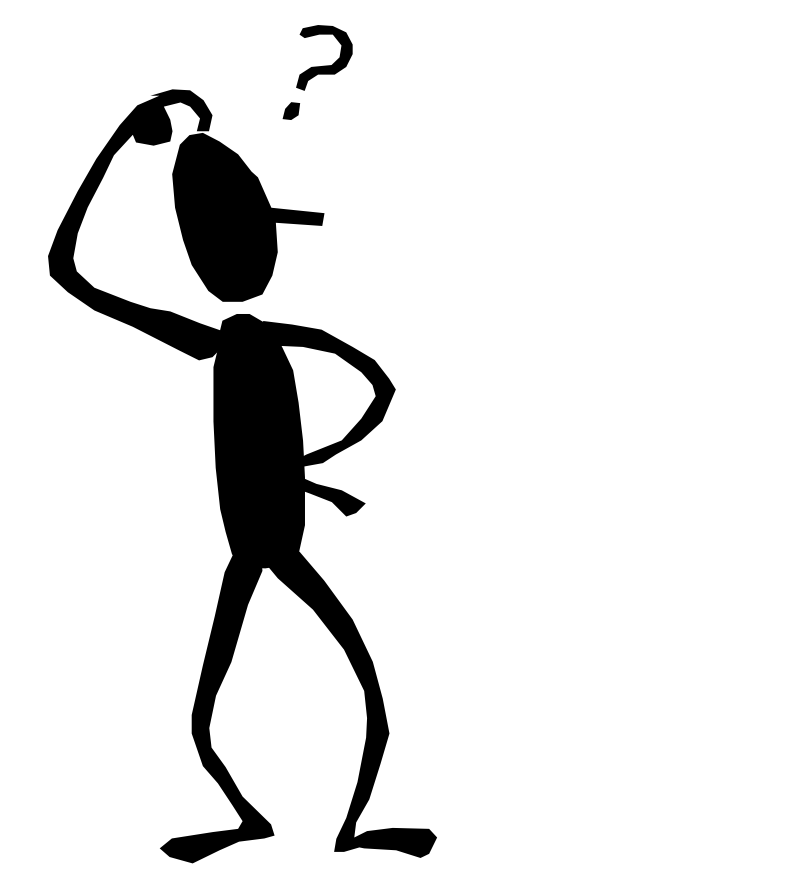

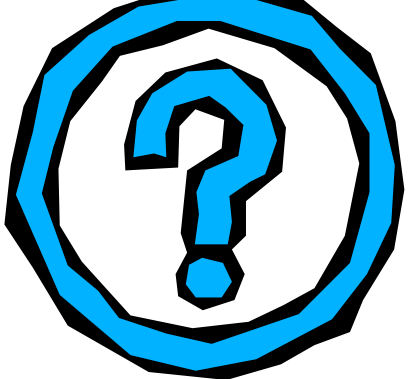